<https://wiki.lineageos.org/devices/m8/build> <https://github.com/M8s-dev/>

```
curl https://storage.googleapis.com/git-repo-downloads/repo > ~/bin/repo
chmod a+x ~/bin/repo
# set PATH so it includes user's private bin if it exists
if [ -d "$HOME/bin" ] ; then
    PATH="$HOME/bin:$PATH"
fi
cd ~/android/lineage
repo init -u https://github.com/LineageOS/android.git -b lineage-14.1
repo sync
git clone git@github.com:LineageOS/android_device_htc_m8.git
```

```
device/android_device_htc_m8 -b lineage-15.1
```

```
source build/envsetup.sh
breakfast
```

```
You're building on Linux
```

```
Lunch menu... pick a combo:
      1. full-eng
      2. lineage_angler-userdebug
      ...
     82. lineage yuga-userdebug
     83. lineage zl1-userdebug
```

```
Which would you like? [aosp_arm-eng]
```
From: <https://niziak.spox.org/wiki/> - **niziak.spox.org**

Permanent link: **<https://niziak.spox.org/wiki/android:lineage:build>**

Last update: **2019/02/01 07:55**

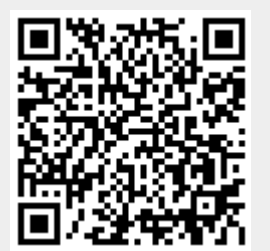